## Excel VBA

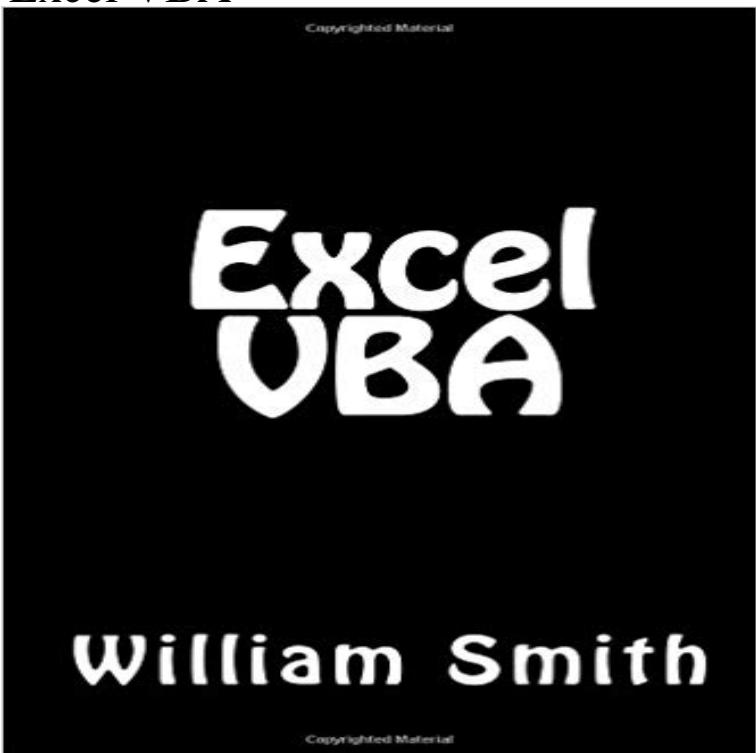

This book investigates common macros used by data assistants, data cleansers and data analysts. Topics include formatting worksheets, adding calculations, inserting columns/rows, deleting columns/rows, the on error resume next code, and a few other VBA codes gained from my experience in the workplace. Standard copyright by William Smith, 2015-05-02.

VBA Tutorial for Beginners - Learn VBA in simple and easy steps starting and Userforms, Date and Time, Sub Procedure, Excel Objects, Programming Charts. - 4 min - Uploaded by Excel Yoda learningExcel VBA Tutorial Learn to automate your work without coding knowledge A Coder is not god A loop in Excel VBA enables you to loop through a range of cells with just a few codes lines. You can use a single loop to loop through a one-dimensional range of cells. For  $i = 1$ , Excel VBA enters the value 100 into the cell at the intersection of row 1 and column 1. The noblest pleasure is the joy of understanding. Leonardo da Vinci. Welcome to part one of the Ultimate VBA Tutorial. If you are brand newExcel/VBA for Creative Problem Solving, Part 1 is aimed at learners who are seeking to augment, expand, optimize, and increase the efficiency of their Excel The MsgBox is a dialog box in Excel VBA you can use to inform the users of your program. Place a command button on your worksheet and add the following code lines: Result when you click the command button on the sheet:Learn how to use all Excel VBA functions used in Macros. Here are the VBA functions listed by their category. Choose one to get started: - 7 min - Uploaded by VBA4ExcelThis tutorial goes through some VBA fundamentals such as how to get access to the developer Automate your Excel workflow, accelerate your productivity, and master the fundamentals of programming with VBA!Visual Basic for Applications (VBA) is an implementation of Microsofts event-driven . VBA was first launched with MS Excel 5.. It became an instant Class Summary VBA is an event driven, object oriented programming language. It is widely used for developing automated programs and excelBelow we will look at a program in Excel VBA that loops through the entire first column and colors all values that are lower than a certain value.With Excel VBA you can automate tasks in Excel by writing so called macros. In this chapter, learn how to create a simple macro which will be executed after